به نام خدا با سالم نرم افزار داده شده را بر روی پی سی یا لپتاپ اجرا کنید. خودکار نصب می شود.

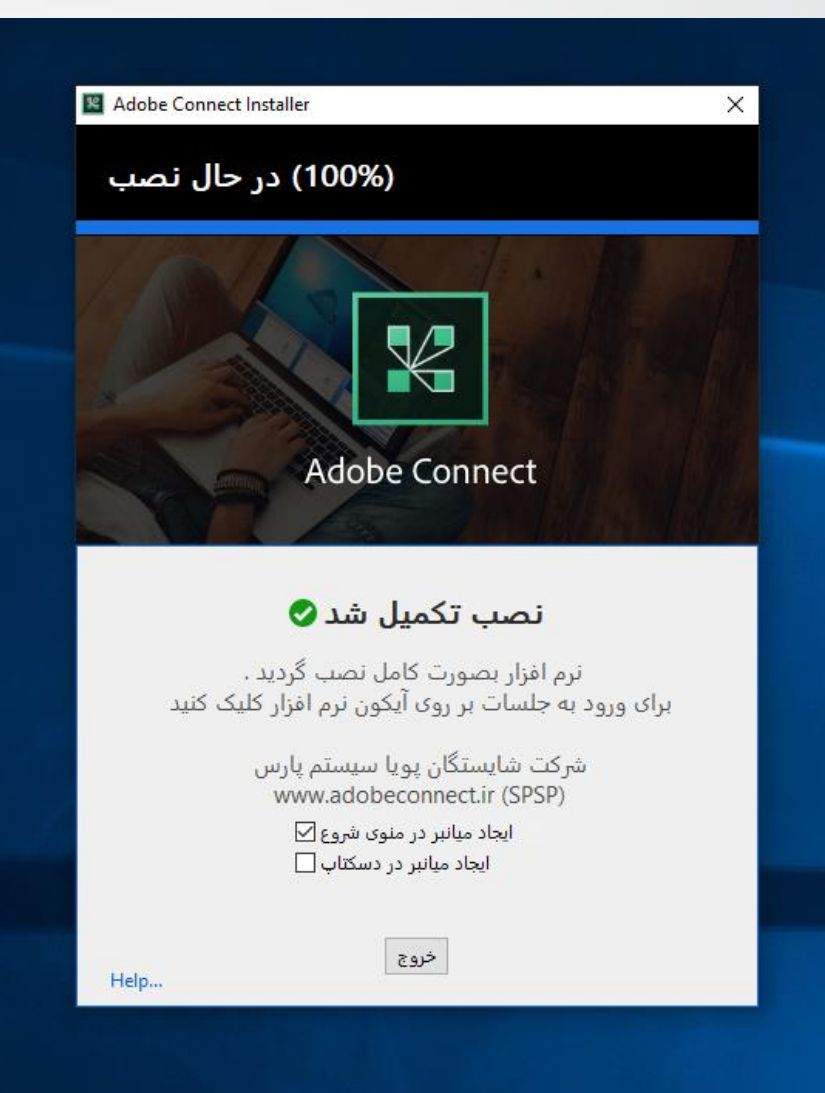

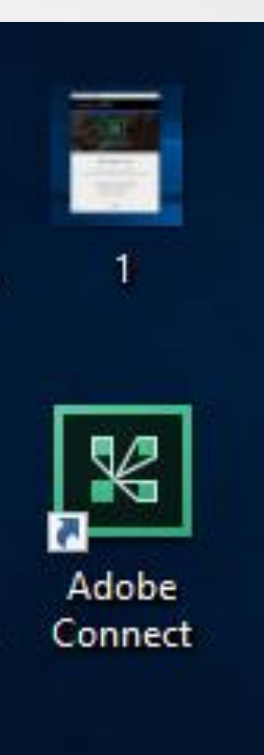

برای اجرای نرم افزار از منوی ویندوز استفاده کنید. آیکونی با نام Connect Adobe نمایش داده می شود آن را اجرا کنید.

**E** Adobe Connect

### ADOBE CONNECT

#### **Welcome to Adobe Connect!**

Enter the Adobe Connect meeting, seminar or content URL to join.

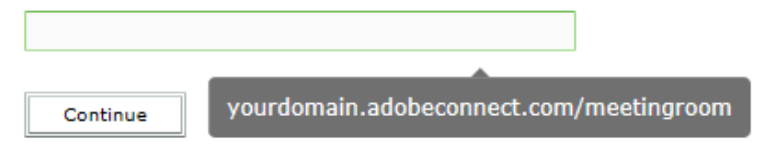

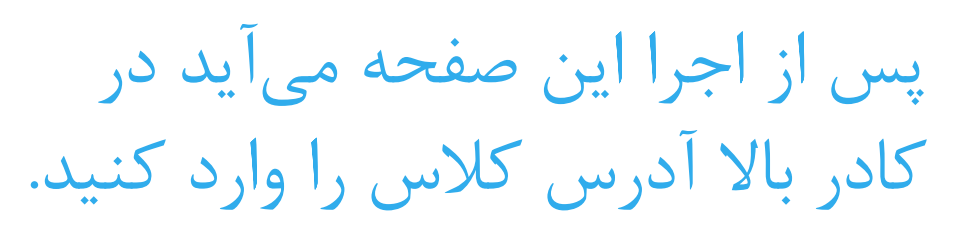

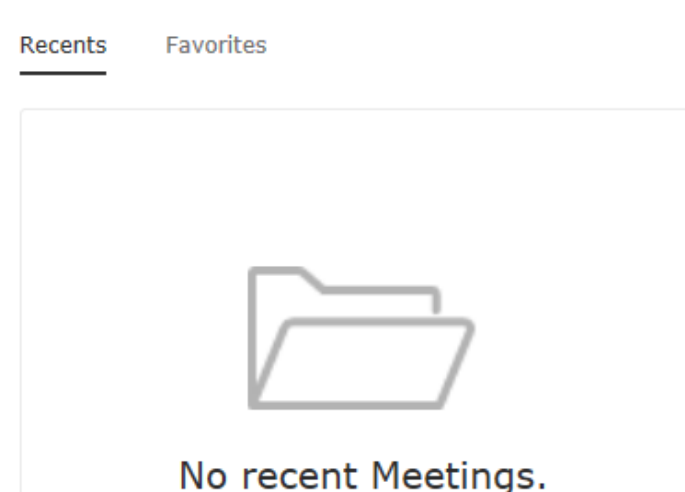

Your recent meetings will show up here.

11..15 1185 11..1

 $\times$ 

 $\overline{\phantom{m}}$ 

 $\Box$ 

 $\sum_{\text{Adobe}}$ 

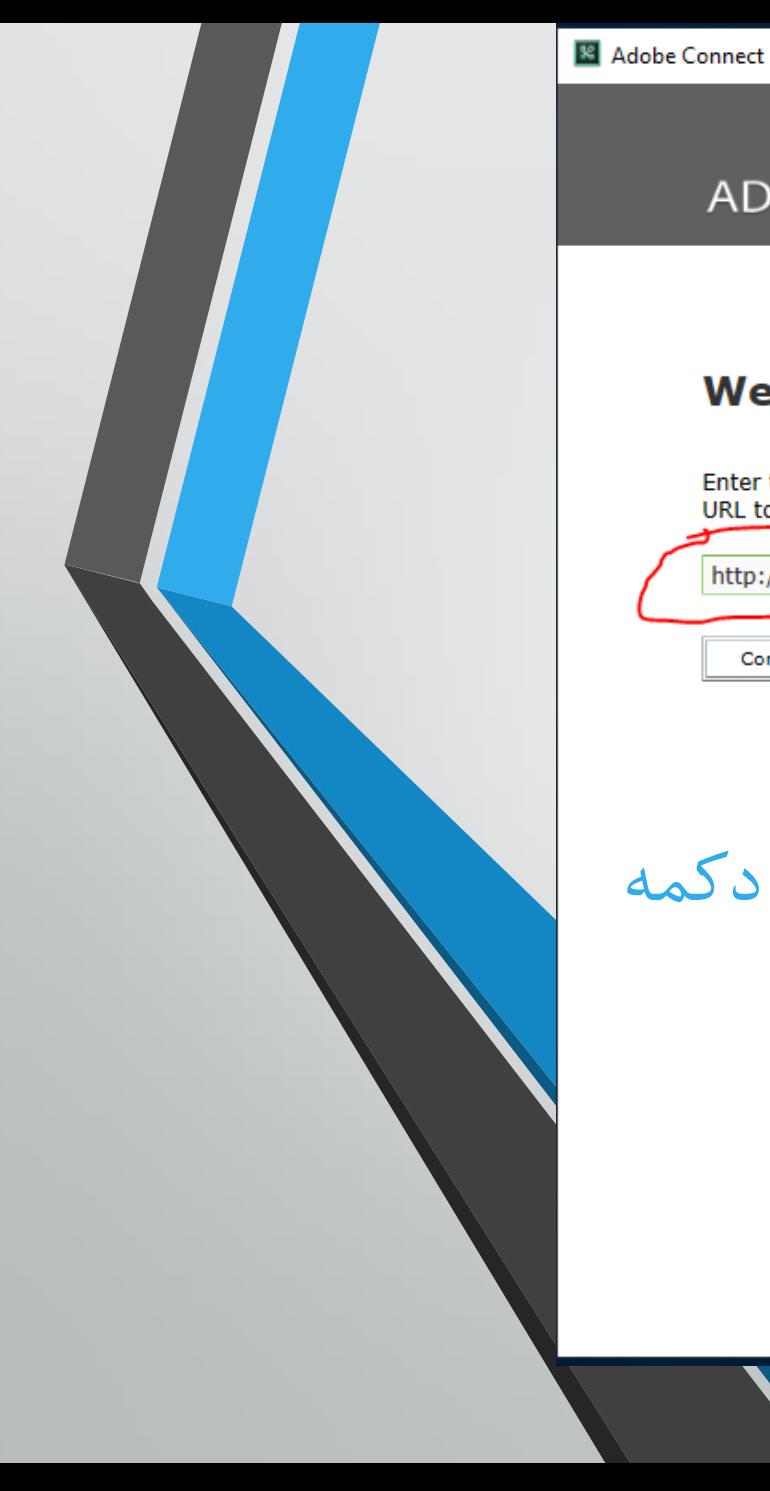

## ADOBE CONNECT

#### **Welcome to Adobe Connect!**

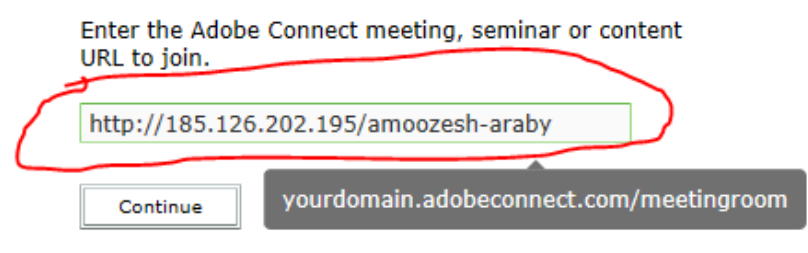

# آدرس را وارد کنید و بر روی دکمه continue بزنید.

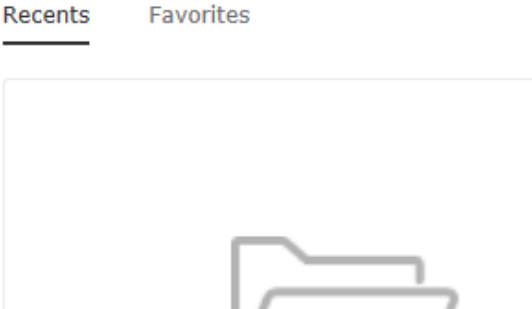

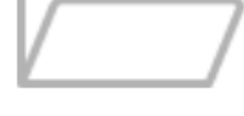

## No recent Meetings.

Your recent meetings will show up here.

 $\Box$ 

 $M_{\text{Adobe}}$ 

 $\overline{\phantom{m}}$ 

 $\times$ 

 $\sim$ 

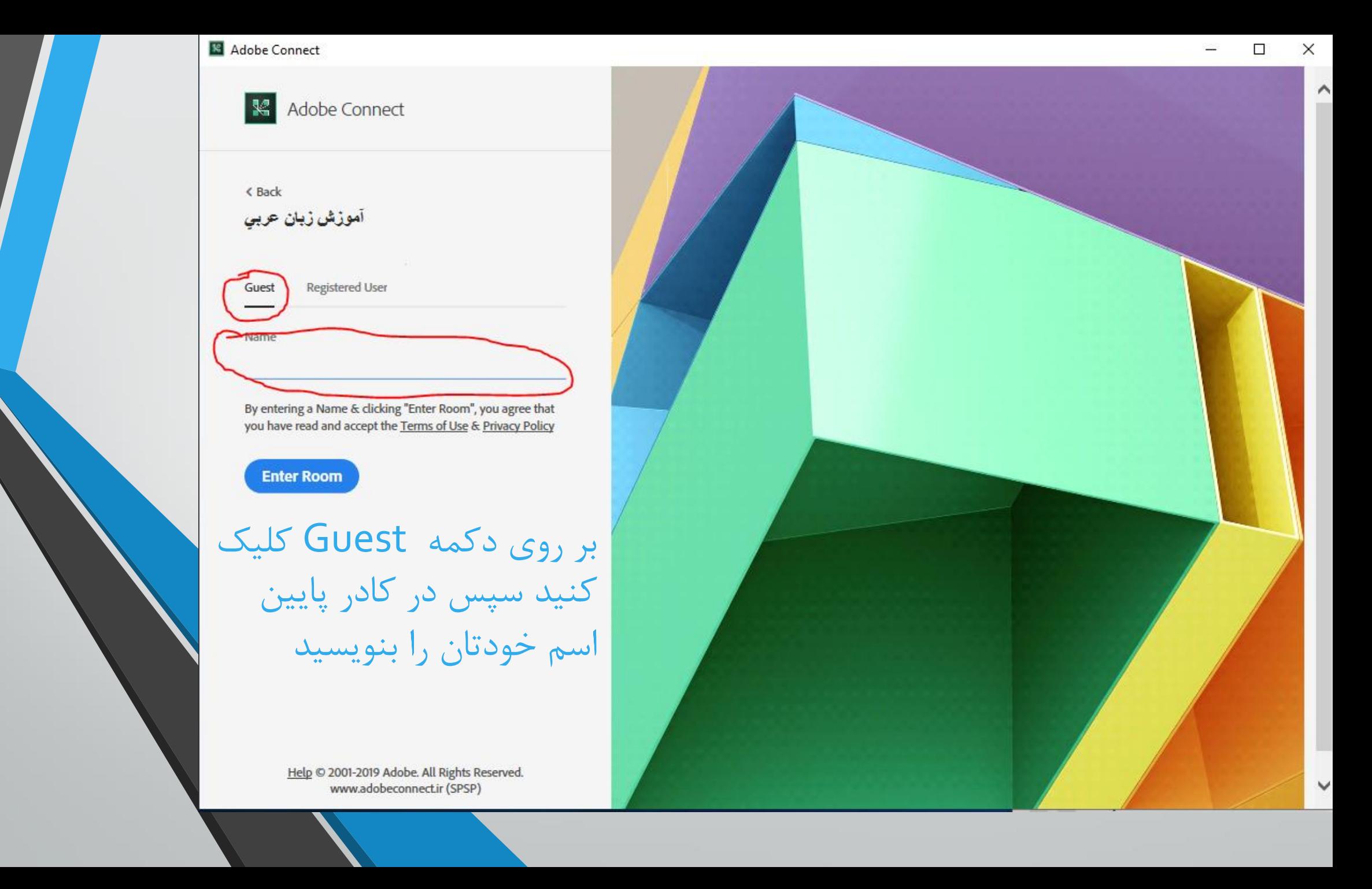

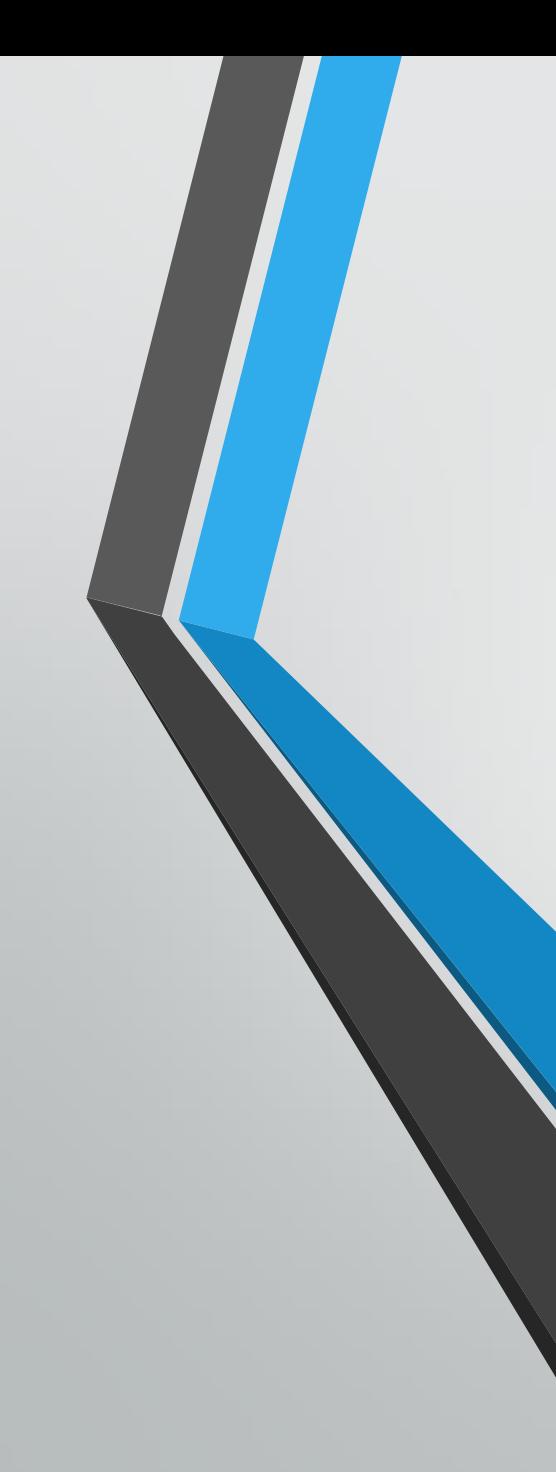

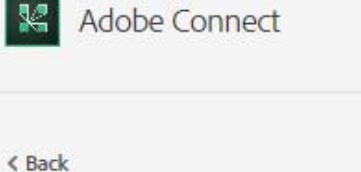

آموزش زبان عربي

Adobe Connect

K

**JAS** 

Registered User Guest

By entering a Name & clicking "Enter Room", you agree that you have read and accept the Terms of Use & Privacy Policy

**Enter Room** 

| بعد از نوشتن نام خودتان بر<br>| روی دکمه Enter Room بزنيد.

> Help @ 2001-2019 Adobe. All Rights Reserved. www.adobeconnect.ir (SPSP)

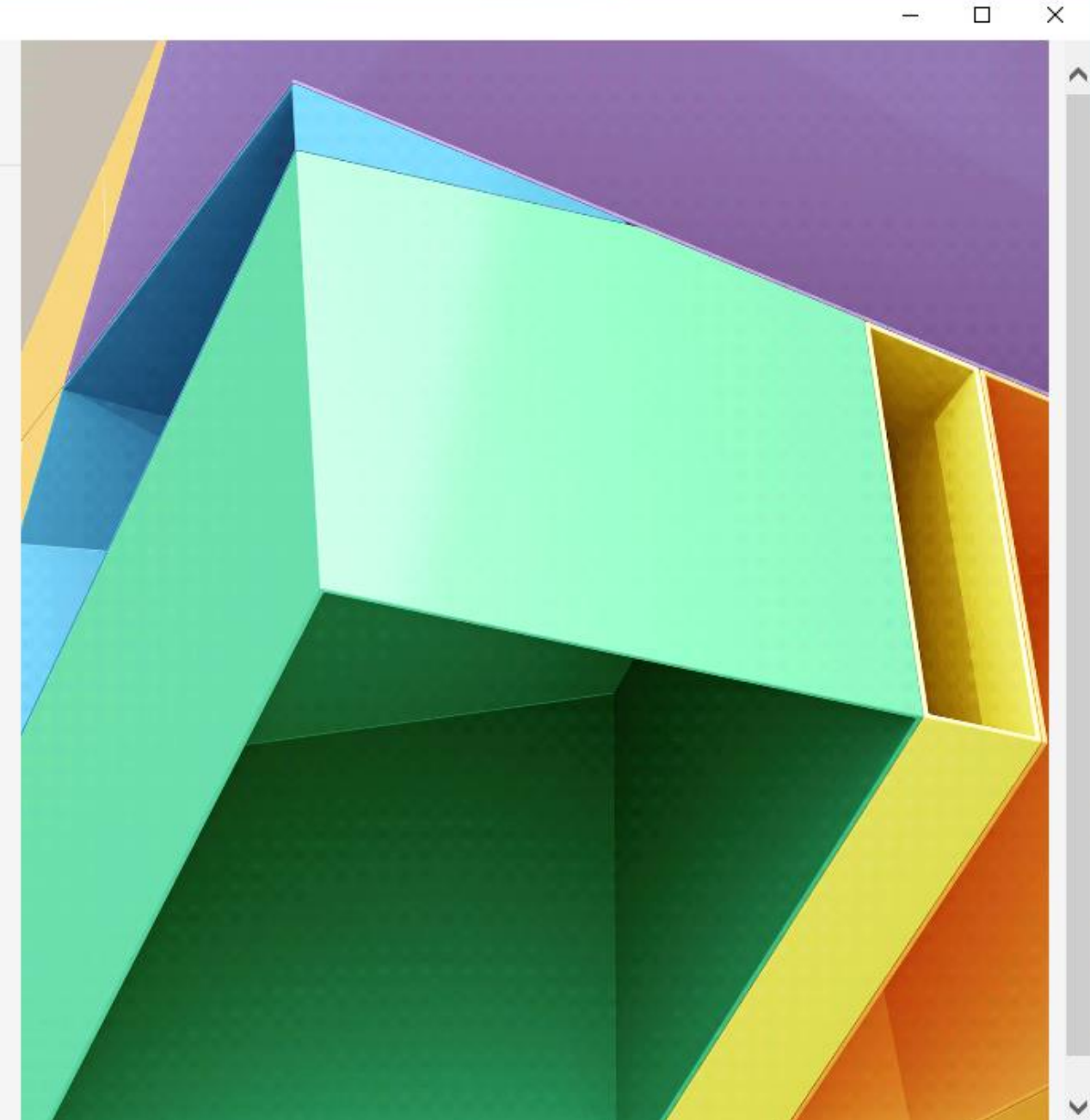

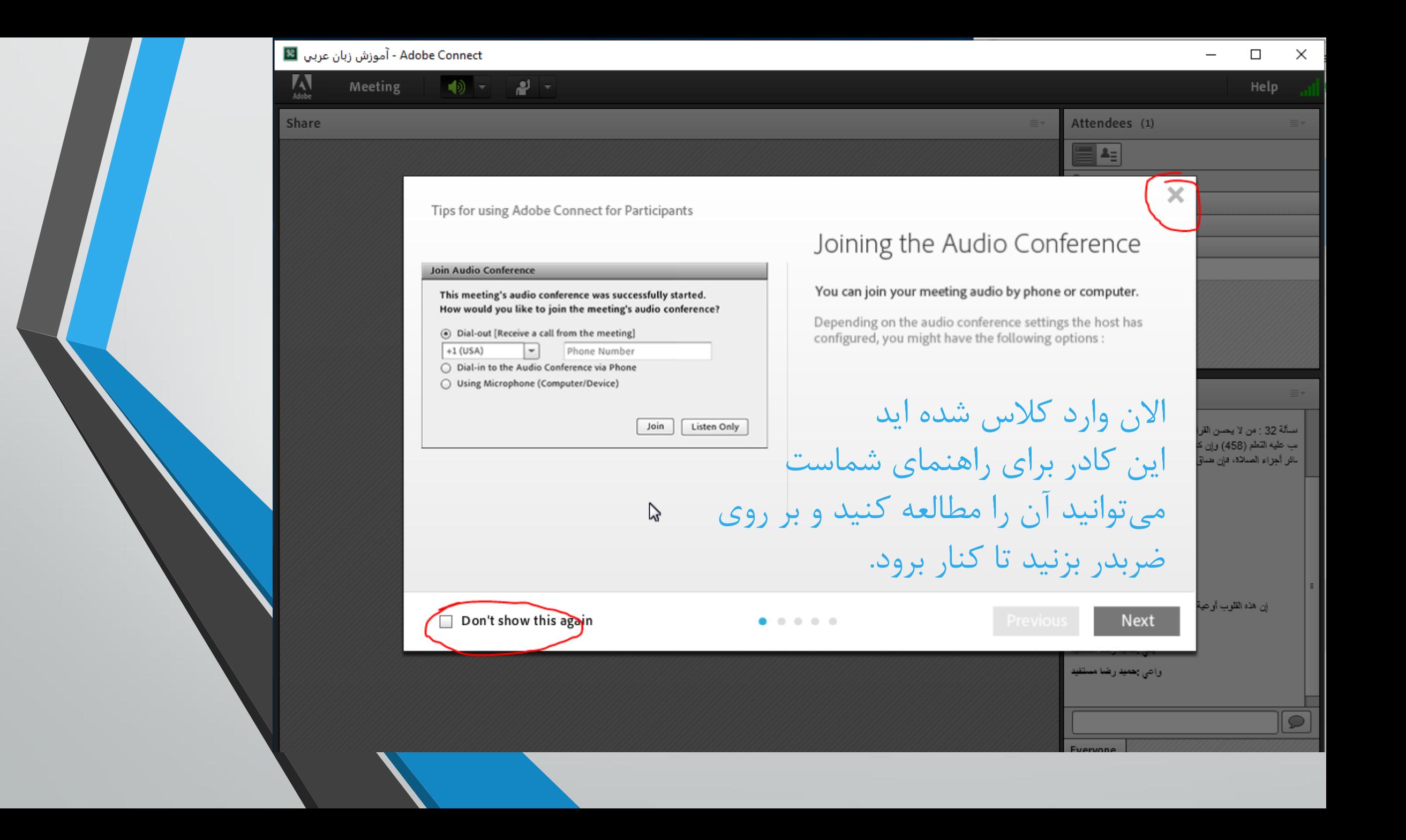

Adobe Connect - آموزش زبان عربي |8  $\times$  $\Box$  $\mathbf{A}$ (4) ~ Meeting - نور Help Share Attendees (1) **G** Active Speakers اگر می خواهید بصورت صوتی با استاد صحبت کنید بر روی آیکون دست Hosts (0) Presenters (0) بلند کردن در باالی صفحه کلیک کنید تا استاد اجازه صحبت به شما  $\mathbf$  Participants (1)  $8<sub>1653</sub>$ بدهد سپس این دکمه عوض می شود و به میکروفون تبدیل می شود. بر روی دکمه میکروفون کلیک کنید و صحبت کنید. Chat (Everyone) Nothing is being shared. سألة 32 : من لا يحسن القراءة ي [ 1524 يحميد رضا مستفيد ب عليه التطم (458) وإن كان متمكدا من الانقدام وكذا يجب تعلم ائر أجزاء الصلاة، فإن هناق الوقت مع كونه قائرا على التطم قال ِ أُحرطَ الانتمام (459) إن تمكن منه برای سوال کردن از استاد می توانید از کادر کناری پایین سمت چپ فجائية وهميد رضا مستفيد إداء وحميد رضا مستفيد استفاده کنید. حتما کیبردتان بصورت عربی باشد تا حروف ک و ی أنية وحميد رضا مستفيد ورعاء وهميد رضا مستفيد شکسته نشود. أوحية يحميد رضا مستفيد إن هذه القلوب أوحية فميرها أوحاها وهميد رضا مستقيد وعي يحميد رضا مستفيد يمى يحميد رضا مستفيد برای ورود به کالس فقط در ساعت مشخص شده و بعد از هماهنگی با واعي يحميد رضا مستفيد استاد وارد کالس شوید.